# Module Gestion des Assets Hardware

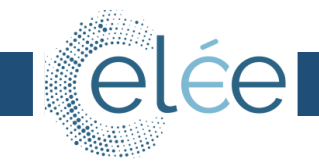

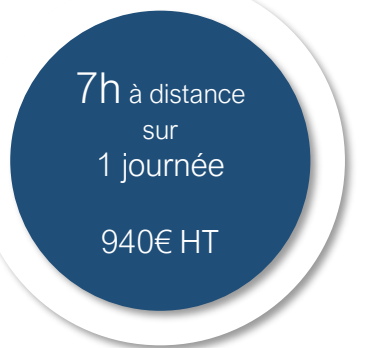

#### Public ?

- IT Asset Manager
- Responsable CMDB
- **•** Logisticien IT
- Acheteur IT
- Chef de Projet IT

## **Prérequis**

■ Aucun

#### Points forts / Moyens pédagogiques

- Des sessions animées par des professionnels du SAM en prise directe avec les problématiques terrain
- Un support complet avec l'ensemble des contenus
- Cours théoriques en petits groupes favorisant l'interactivité
- Débats/Echanges d'expérience entre les participants

# PROGRAMME<sup>4</sup>

#### I - Introduction sur l'IT Asset Management

- **E** Servir la réduction des coûts IT
- Servir l'efficacité IT
- Périmètre :
	- ✓ Achats de matériel
	- $\checkmark$  Gestion des stocks
	- ✓ Cycle de vie du matériel
	- ✓ Gestion financière des biens jusqu'à la mise au rebus

#### II - Définition de la politique d'équipement :

- Quels sont « les créations de valeur » de la société ?
- A quoi sert les matériels IT dans la société ?
- Profils des utilisateurs métiers et suivi des effectifs
- Etats de lieux et Taux d'équipements

#### III - Gestion des projets IT

- Recensement et définition du besoin
- Cadrage du projet (matériel, logiciel, durée, budget)
- **Edition et publication**
- Gestion des produits : catalogues fournisseurs, constructeurs, éditeur

#### IV - Gestion des acquisitions et appros

- Procédure de commande
	- ✓ Cotations
	- ✓ Marchés et appels d'offre
	- ✓ Garanties et SAV
- **·** Procédure de livraison et réception
- Gestion des litiges

#### V - Gestion des stock et fin de vie

- Réalisation des états de stock
- Gestions des écarts
- Mise en application de la procédure SAV
- Gestion mise au rebus, DEEE

#### VI - Vie du parc, qualité de la base parc

- **Exercise Exercise Les fondamentaux ITAM**
- Cycle de vie d'un asset
- Règles de gestion de Parc
	- ✓ Mouvements du personnel (nouvel arrivant, mutation, départ)
	- ✓ Gestion des sinistres, casses et vols
	- ✓ Parc travailleurs handicapés
- **·** Indicateurs Etats de la base
- Publication du taux d'équipements

## VII - Gestion comptable et gestion des reportings

- Gestion des immobilisations
- Reportings

*\* Options sous forme de prestation : mises en pratiques dans l'outil Client.*